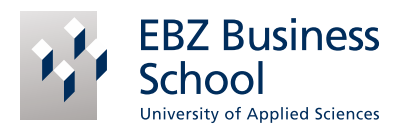

April 2021

EBZ Business School GmbH Studienberatung Springorumallee 20 44795 Bochum

Rufnummer: +49 234-9447 686 oder 563 E-Mail: studienberatung@ebz-bs.de

## Wir unterstützen das Werkstudierendenprogramm der EBZ Business School

Angaben zum Unternehmen

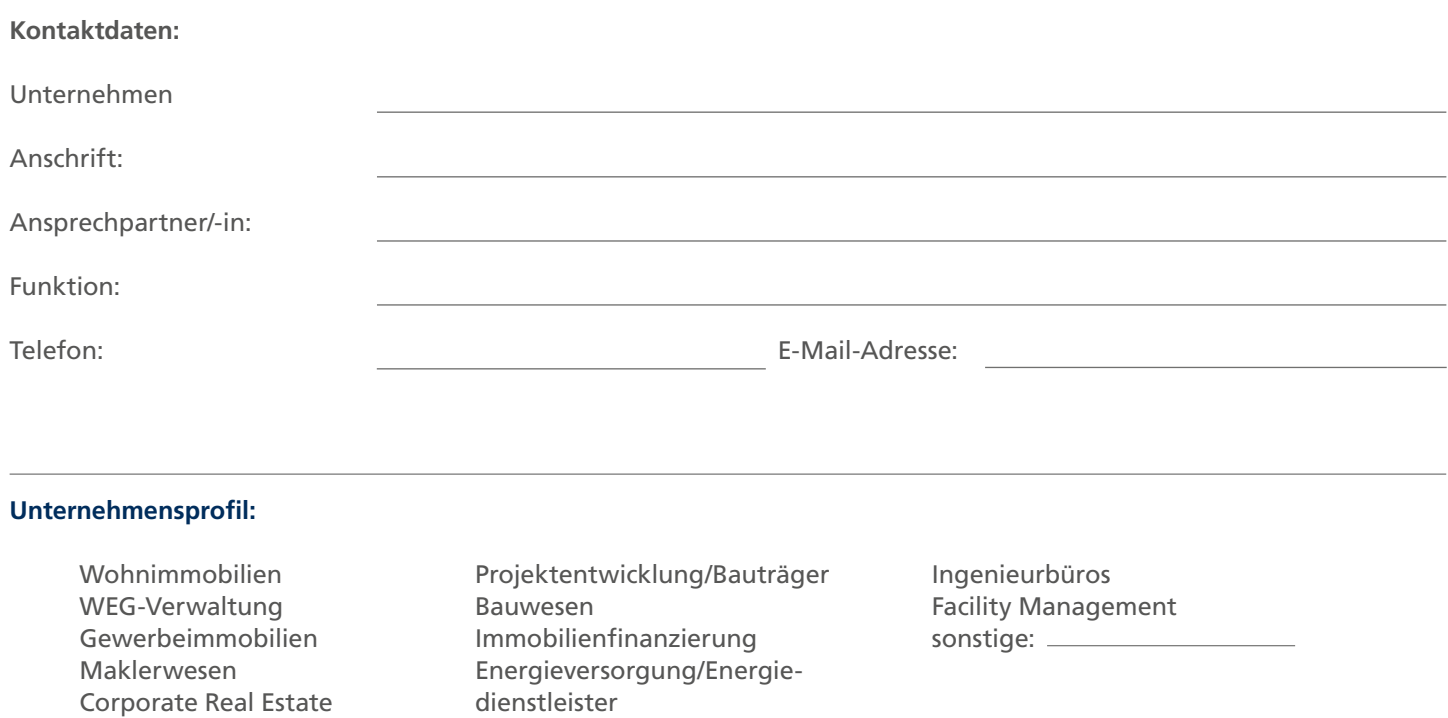

## Angaben zum Beschäftigungsangebot für Werkstudierende

 $\bigcirc$ 

## **Unser Unternehmen sucht Werkstudierende im**

- Bachelorstudium
- **Masterstudium**
- $\Box$  Sowohl als auch

## **Wir möchten Studierende in folgenden Tätigkeitsbereichen einsetzen** (Mehrfachauswahl möglich):

Behörde und Kommunen

- $\bigcirc$ Kundenkommunikation
- $\circ$ Rechnungswesen
- Kaufmännische Verwaltung  $\circ$
- Technische Verwaltung  $\circ$
- Allgemeine Assistenztätigkeiten  $\circ$
- $\circ$ Organisation, Projektmanagement
- Controlling, Reporting  $\circ$
- Datenanalyse  $\circ$
- Projektbezogene Aufgaben und Recherchen  $\bigcirc$
- $\circ$ Immobilienbewertung und Standortanalysen
- Marketing und Vertrieb  $\circ$
- Finanzen, Asset Management  $\circ$
- $\circ$ Facility Management
- $\circ$ Baustellenbegehung und Baudokumentation
- Social Media Betreuung $\circ$

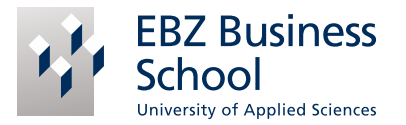

**Um das Matching zu optimieren, können Sie folgend nähere Angaben zu Ihren Einsatzbereichen und Aufgabengebieten ergänzen** (optionale Angabe):

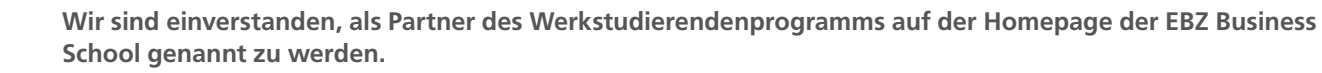

**Wir bitten um Verständnis, dass wir den Service zur Werkstudierendenvermittlung nur in Verbindung mit einem Studium an der EBZ Business School anbieten können.** 

**Ich stimme zu, dass über die EBZ Business School vermittelte Bewerber/-innen ausschließlich in Verbindung mit einem Studium an der EBZ Business School beschäftigt werden.** 

Ort, Datum Unterschrift